## SAEON Data Portal How to Manage Users and Groups

Last Updated May 2012 W Hugo

G342.4.2.1 1 How to Manage Users and Groups

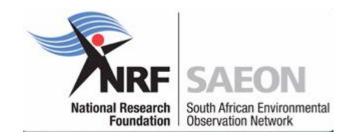

## Select any Appropriate Folder for Content

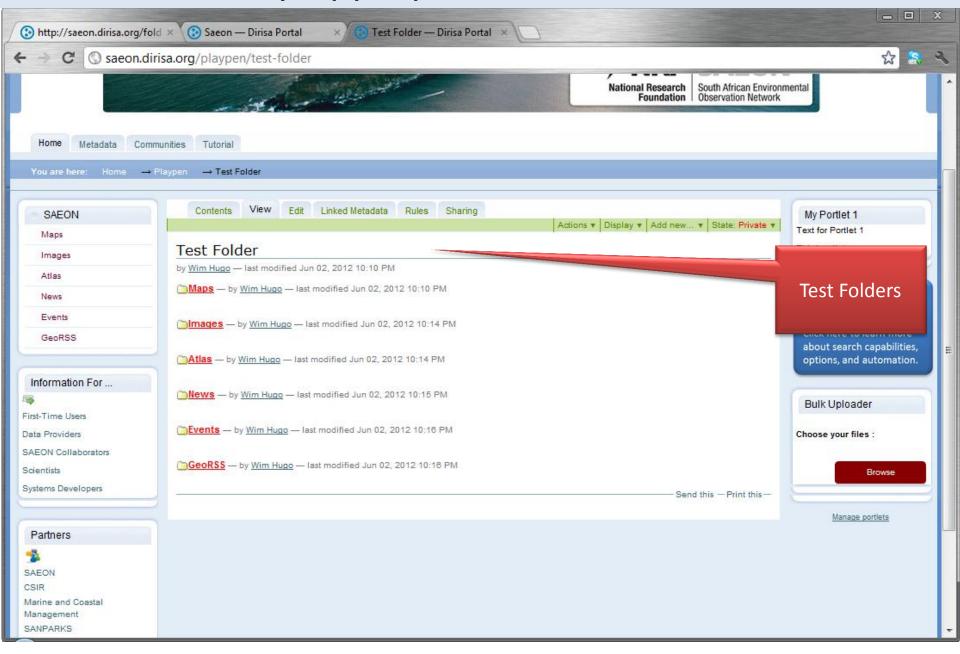